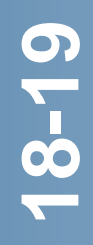

**GRADO EN INGENIERÍA EN TECNOLOGÍAS DE LA INFORMACIÓN CUARTO CURSO**

# **GUÍA DE ESTUDIO PÚBLICA**

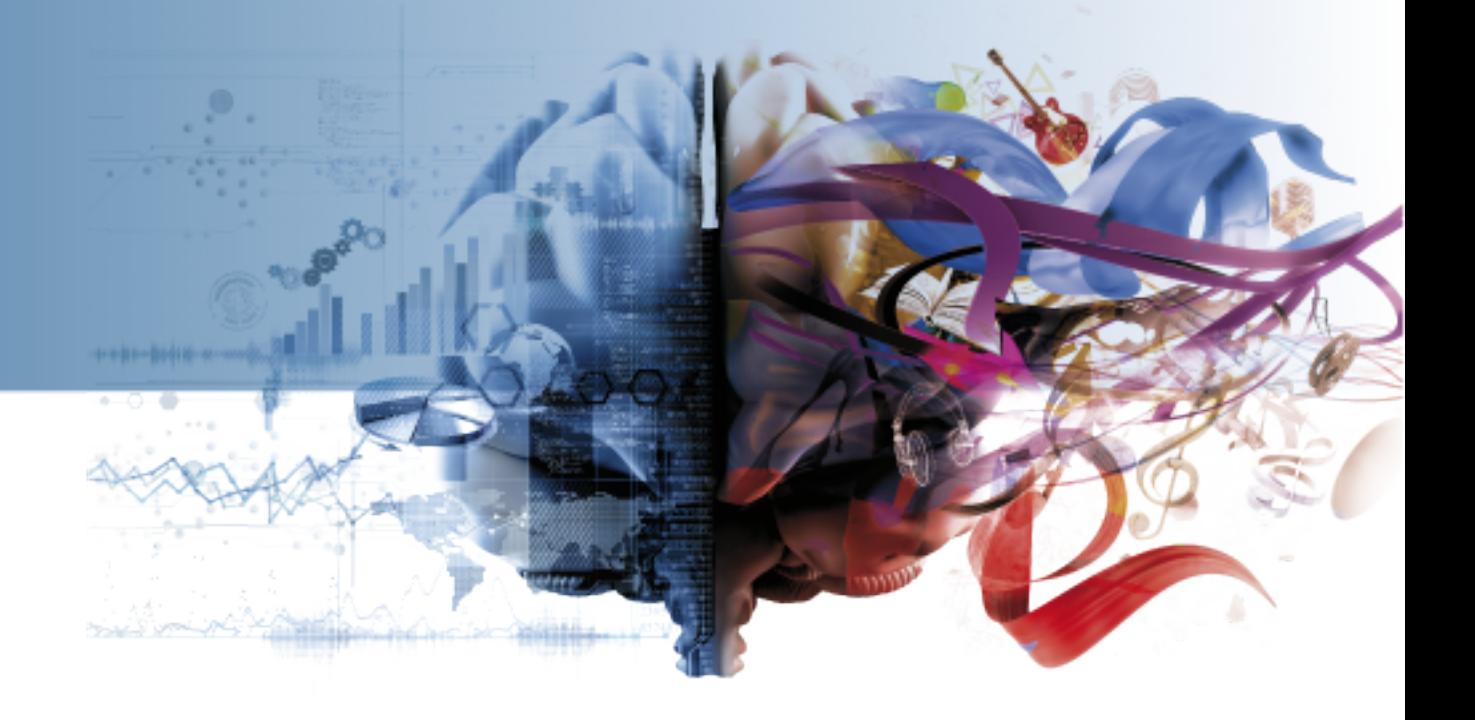

## **VISIÓN ARTIFICIAL CÓDIGO 71014046**

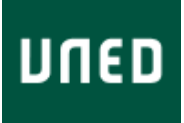

**VISIÓN ARTIFICIAL CÓDIGO 71014046**

**ÍNDICE**

[PRESENTACIÓN Y CONTEXTUALIZACIÓN](#page-2-0) [REQUISITOS Y/O RECOMENDACIONES PARA CURSAR LA](#page-2-1) [ASIGNATURA](#page-2-1) [EQUIPO DOCENTE](#page-3-0) [HORARIO DE ATENCIÓN AL ESTUDIANTE](#page-3-1) [TUTORIZACIÓN EN CENTROS ASOCIADOS](#page-3-2) [COMPETENCIAS QUE ADQUIERE EL ESTUDIANTE](#page-3-2) [RESULTADOS DE APRENDIZAJE](#page-4-0) **[CONTENIDOS](#page-5-0)** [METODOLOGÍA](#page-5-1) [SISTEMA DE EVALUACIÓN](#page-6-0) [BIBLIOGRAFÍA BÁSICA](#page-8-0) [BIBLIOGRAFÍA COMPLEMENTARIA](#page-8-1) [RECURSOS DE APOYO Y WEBGRAFÍA](#page-8-2) **18-19**

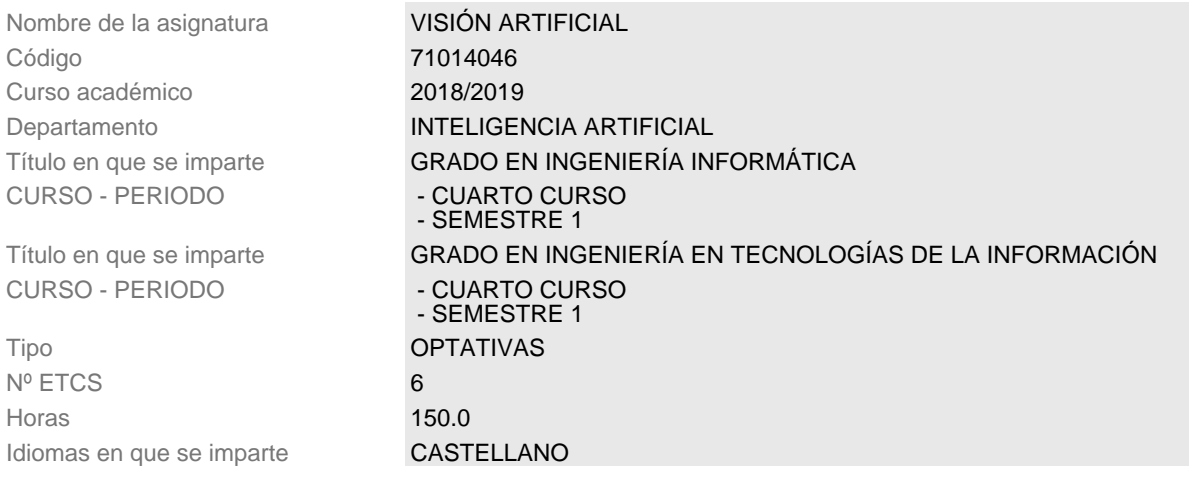

### <span id="page-2-0"></span>**PRESENTACIÓN Y CONTEXTUALIZACIÓN**

La asignatura de "Visión Artificial" se encuadra, dentro del plan de estudios del Grado en Ingeniería Informática, en el módulo de "Percepción" de la materia de "Sistemas Autónomos". Consta de 6 créditos ETCS y se estudia en el primer semestre de cuarto curso. Esta asignatura ofrece al alumno una panorámica del problema de la percepción visual a través del estudio de las distintas etapas y módulos de un sistema de visión artificial, desde la captación de la imagen hasta la interpretación de la misma. A través de las distintas etapas se abstrae la información proporcionada por la imagen para asociarla con los objetos de interés presentes en la misma. En el proceso, se utilizan niveles de descripción de la imagen con grado creciente de abstracción: píxeles, blobs, objetos y actividades (en esta asignatura sólo se llegará hasta el nivel de objetos).

Por un lado, la imagen está compuesta por píxeles, los cuales pueden ser manipulados mediante distintas operaciones de procesado de bajo nivel y agrupados en blobs mediante el proceso de segmentación. Los blobs pueden ser descritos por sus características espaciales, temporales y visuales y pueden ser simples o compuestos. Por otro, los objetos del mundo real también pueden ser descritos mediante sus características espaciales, temporales y visuales, por lo que pueden ser localizados en la imagen si somos capaces de establecer la correspondencia con los blobs localizados previamente. El modelado de los objetos y las técnicas de reconocimiento de patrones serán las herramientas utilizadas para ello.

#### <span id="page-2-1"></span>**REQUISITOS Y/O RECOMENDACIONES PARA CURSAR LA ASIGNATURA**

Para afrontar con éxito el estudio de esta asignatura deberán manejarse con soltura los conocimientos de programación, cálculo vectorial y álgebra vistos en otras asignaturas previas. También son necesarios conocimientos de inglés (lectura), pues el material didáctico básico se proporciona en este idioma.

#### <span id="page-3-0"></span>**EQUIPO DOCENTE**

Teléfono 91398-7167

Teléfono 91398-7166

Nombre y Apellidos **MARIANO RINCON ZAMORANO (Coordinador de asignatura)** Correo Electrónico mrincon@dia.uned.es Facultad ESCUELA TÉCN.SUP INGENIERÍA INFORMÁTICA Departamento **INTELIGENCIA ARTIFICIAL** 

Nombre y Apellidos MARGARITA BACHILLER MAYORAL Correo Electrónico marga@dia.uned.es Facultad ESCUELA TÉCN.SUP INGENIERÍA INFORMÁTICA Departamento **INTELIGENCIA ARTIFICIAL** 

### <span id="page-3-1"></span>**HORARIO DE ATENCIÓN AL ESTUDIANTE**

El curso virtual en la plataforma ALF es el medio preferido para resolver dudas, tanto de la parte teórica como de la práctica. No obstante, siempre podrá consultar sus dudas particulares a los profesores del equipo docente.

#### **Los horarios de atención**:

- **Dr. D. Mariano Rincón Zamorano.**

Martes 16:00 a 20:00**.** Despacho 3.16**.** Tel.: 913987167. [mrincon@dia.uned.es](mailto:mrincon@dia.uned.es)

- **Dra. Dña. Margarita Bachiller Mayoral.**

Martes de 14:00 a 18:00. Despacho 3.17**.** Tel.: 913987166. [marga@dia.uned.es](mailto:marga@dia.uned.es)

**Dirección de contacto:**

ETSI Informática - UNED Dpto. Inteligencia Artificial c/Juan del Rosal, 16 28040 Madrid

### <span id="page-3-2"></span>**TUTORIZACIÓN EN CENTROS ASOCIADOS**

En el enlace que aparece a continuación se muestran los centros asociados y extensiones en las que se imparten tutorías de la asignatura. Estas pueden ser:

**• Tutorías de centro o presenciales**: se puede asistir físicamente en un aula o despacho del centro asociado.

**• Tutorías campus/intercampus**: se puede acceder vía internet.

La información ofrecida respecto a las tutorías de una asignatura es orientativa. Las asignaturas con tutorías y los horarios del curso actual estarán disponibles en las fechas de inicio del curso académico. Para más información contacte con su centro asociado. [Consultar horarios de tutorización de la asignatura 71014046](https://akademosweb.uned.es/Default.aspx?id_servicio=19&modo_23=1&asigna=71014046)

#### **COMPETENCIAS QUE ADQUIERE EL ESTUDIANTE**

El estudio de esta asignatura contribuye en mayor o menor medida a la adquisición de las competencias que el ingeniero debe poseer:

#### **Competencias generales**

**(G.1)** Competencias de gestión y planificación: Iniciativa y motivación. Planificación y organización (establecimiento de objetivos y prioridades, secuenciación y organización del tiempo de realización, etc.). Manejo adecuado del tiempo.

**(G.2)** Competencias cognitivas superiores: selección y manejo adecuado de conocimientos, recursos y estrategias cognitivas de nivel superior apropiados para el afrontamiento y resolución de diversos tipos de tareas/problemas con distinto nivel de complejidad y novedad: Análisis y Síntesis. Aplicación de los conocimientos a la práctica Resolución de problemas en entornos nuevos o poco conocidos. Pensamiento creativo. Razonamiento crítico. Toma de decisiones.

**(G.3)** Competencias de gestión de la calidad y la innovación: Seguimiento, monitorización y evaluación del trabajo propio o de otros. Aplicación de medidas de mejora. Innovación.

**(G.4)** Competencias de expresión y comunicación (a través de distintos medios y con distinto tipo de interlocutores): Comunicación y expresión escrita. Comunicación y expresión oral. Comunicación y expresión en otras lenguas (con especial énfasis en el inglés). Comunicación y expresión matemática, científica y tecnológica (cuando sea requerido y estableciendo los niveles oportunos)

**(G.5)** Competencias en el uso de las herramientas y recursos de la Sociedad del Conocimiento: Manejo de las TIC. Competencia en la búsqueda de información relevante. Competencia en la gestión y organización de la información. Competencia en la recolección de datos, el manejo de bases de datos y su presentación.

#### **Competencias específicas**

**(BC.15)** Conocimiento y aplicación de los principios fundamentales y técnicas básicas de los sistemas inteligentes y su aplicación práctica.

**(BTEc.1)** Capacidad para tener un conocimiento profundo de los principios fundamentales de la computación y saberlos aplicar para interpretar, seleccionar, valorar, modelar, y crear nuevos conceptos, teorías, usos y desarrollos tecnológicos relacionados con la informática.

**(BTEc.4)** Capacidad para conocer los fundamentos, paradigmas y técnicas propias de los sistemas inteligentes y analizar, diseñar y construir sistemas, servicios y aplicaciones informáticas que utilicen dichas técnicas en cualquier ámbito de aplicación.

#### <span id="page-4-0"></span>**RESULTADOS DE APRENDIZAJE**

- **• RA1**: Estudiar los procesos de formación y adquisición de la imagen.
- **• RA2**: Capacitar al alumno para realizar un proceso de calibrado de cámaras.
- **• RA3**:Introducir al alumno en las técnicas de procesado digital de imágenes para el preprocesado de imágenes.
- **• RA4**: Presentar los conceptos de contornos y regiones como base para la caracterización visual de objetos.
- **• RA5**: Capaciar al alumno para seleccionar los métodos de segmentación más adecuados en función del problema.
- **• RA6**:Introducir al alumno en las técnicas de visión por computador utilizadas para el reconocimiento de objetos.
- **• RA7**:Introducir al alumno en las técnicas de visión por computador utilizadas para el sequimiento de objetos.

#### <span id="page-5-0"></span>**CONTENIDOS**

CAPÍTULO 1. INTRODUCCIÓN A LA VISIÓN ARTIFICIAL

CAPÍTULO 2. ADQUISICIÓN DE IMÁGENES Y CALIBRACIÓN

CAPÍTULO 3. PROCESADO DE BAJO NIVEL

CAPÍTULO 4. SEGMENTACIÓN DE IMÁGENES

CAPÍTULO 5. SEGUIMIENTO

CAPÍTULO 6. EXTRACCIÓN DE CARACTERÍSTICAS Y MODELADO DE OBJETOS

CAPÍTULO 7. RECONOCIMIENTO DE PATRONES

CAPÍTULO 8. APLICACIONES DE VISIÓN ARTIFICIAL

### <span id="page-5-1"></span>**METODOLOGÍA**

La metodología utilizada es la propia de una educación a distancia apoyada por el uso de las TIC. El alumno dispone de una guía de estudio que explica el plan de trabajo que debe seguir durante su aprendizaje. Los medios que utilizará el alumno son, fundamentalmente, la bibliografía básica y el curso virtual en la plataforma alF. La bibliografía básica permite el estudio autónomo. Se utilizarán multitud de ejercicios prácticos para mostrar al alumno el modo de aplicar la teoría estudiada. El curso virtual permite mantener una comunicación fluida entre alumnos y el equipo docente de manera que el alumno siempre encontrará el apoyo necesario durante su proceso de aprendizaje.

Las actividades formativas que contemplamos en esta asignatura son:

·Estudio de contenidos teóricos. Esta actividad es trabajo autónomo y consiste en el estudio de la materia teórica utilizando el material recomendado. El tiempo asignado a esta tarea será del 100% de los créditos correspondientes a la parte teórica.

·Realización de problemas prácticos. Esta actividad es, en principio, trabajo autónomo, y consiste en la realización de los problemas prácticos propuestos para ayudar al alumno a entender los conocimientos teóricos. Dichos problemas se encuentran, por un lado, en la bibliografía básica recomendada para el estudio de la asignatura, y por otro, se proporcionarán por el equipo docente en el curso virtual. El tiempo asignado a esta parte es del 70% de los créditos correspondientes a la parte práctica. Parte de estos problemas pueden realizarse bajo la supervisión del tutor correspondiente.

·Realización de actividades teórico-prácticas. Esta actividad es trabajo autónomo y consiste en la realización de un conjunto de problemas, seleccionados por el equipo docente, donde el alumno debe demostrar los conocimientos adquiridos. La realización de estas actividades pretende marcar al alumno un ritmo de estudio a lo largo del cuatrimestre dado que existen fechas concretas para su entrega, además de ser una manera de autoevaluarse. El tiempo asignado a esta parte es del 30% de los créditos correspondientes a la parte práctica.

### <span id="page-6-0"></span>**SISTEMA DE EVALUACIÓN**

#### **TIPO DE PRUEBA PRESENCIAL**

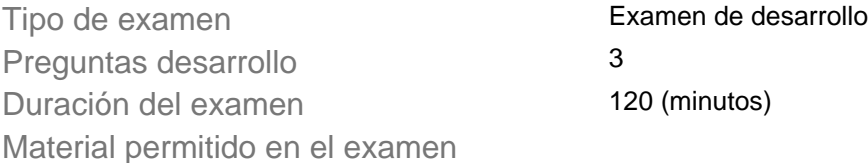

Ninguno. Criterios de evaluación

> Se tratará de cuestiones teóricas y problemas prácticos tanto de análisis como de síntesis. Para su desarrollo no se permitirá ningún material. No obstante, nunca se forzará al alumno a un ejercicio memorístico fuera de lo normal. Cuando la contestación a una pregunta o el desarrollo de un problema exija ciertas fórmulas complejas, éstas se incluirán en el enunciado del examen.

% del examen sobre la nota final 80 Nota del examen para aprobar sin PEC 5 Nota máxima que aporta el examen a la calificación final sin PEC 8 Nota mínima en el examen para sumar la 4 PEC Comentarios y observaciones

La nota final de la asignatura se obtiene de la siguiente manera:

Si se han obtenido al menos 4 puntos sobre 10 en la prueba presencial, la nota final será:

#### **Nota Final= 0.8\*nota prueba presencial +0.2\* nota actividades PEDs.**

Si se han obtenido menos de 4 puntos sobre 10 en la prueba presencial, la nota final será:

#### **Nota Final= 0.8\*nota prueba presencial**

#### **PRUEBAS DE EVALUACIÓN CONTINUA (PEC)**

¿Hay PEC? Si Descripción

Las actividades teóricas y prácticas de esta asignatura se centran en resolver uno o varios problemas relacionados con la visión artificial donde el alumno demostrará que sabe seleccionar la técnica más adecuada y desarrollar su implementación.

**Se realizarán dos PEDs, que estarán disponibles en el curso virtual en las fechas establecicas. La PED1 (temas 1-3) se realizará aproximadamente a mediados de Noviembre y la PED2 (temas 4 a 8) a principios de Enero. Los alumnos serán informados a través del curso virtual tanto de la publicación de dichas PEDs como de la fecha de entrega (el alumno dispondrá de aproximadamente dos semanas para su resolución).** 

**Su realización supone el 20% de la nota final (si no se realizan, la nota máxima que es posible obtener en la asignatura es de 8 ).**

**No es necesaria la presencia del alumno en el centro asociado para su realización.**

Criterios de evaluación

Se valorará tanto la resolución de los problemas planteados (el código implementado) como la calidad de la memoria (el informe donde se documenta y justifica la solución realizada).

Ponderación de la PEC en la nota final 2 Fecha aproximada de entrega PEC1/Noviembre y PEC2/Enero

Comentarios y observaciones

No basta con entregar el código que soluciona los problemas planteados, sino que es necesario también entregar una memoria donde se justifiquen las decisiones tomadas y se muestren los resultados obtenidos.

#### **OTRAS ACTIVIDADES EVALUABLES**

¿Hay otra/s actividad/es evaluable/s? No Descripción

Criterios de evaluación

.

Ponderación en la nota final  $\qquad \qquad 0$ Fecha aproximada de entrega

Comentarios y observaciones

#### **¿CÓMO SE OBTIENE LA NOTA FINAL?**

La nota final de la asignatura se obtiene de la siguiente manera:

Si se han obtenido al menos 4 puntos sobre 10 en la prueba presencial, la nota final será:

**Nota Final= nota prueba presencial +0.2\* nota actividades PEDs.**

Si se han obtenido menos de 4 puntos sobre 10 en la prueba presencial, la nota final será:

**Nota Final= nota prueba presencial**

### <span id="page-8-0"></span>**BIBLIOGRAFÍA BÁSICA**

Bibliografía Básica:

- BALLARD AND BROWN. COMPUTER VISION. PRENTICEHALL, INC. 1982, 0-13-165316- 4

- NEVATIA. MACHINE PERCEPTION. Prentice-Hall, 1982, ISBN 0-13-541904-2

**Los textos utilizados como material docente básico de esta asignatura son de libre distribución de acuerdo con el proyecto CVONLINE**, el cual se consulta a través de la siguiente dirección:

[http://homepages.inf.ed.ac.uk/rbf/CVonline/SUPPORT/overview.htm.](http://homepages.inf.ed.ac.uk/rbf/CVonline/SUPPORT/overview.htm)

Los libros están disponibles online en la siguiente página:

<http://homepages.inf.ed.ac.uk/rbf/CVonline/books.htm>

El Equipo Docente indicará en el curso virtual el material más recomendable para el estudio de cada uno de los temas que conforman el temario.

### <span id="page-8-1"></span>**BIBLIOGRAFÍA COMPLEMENTARIA**

Para aquellos alumnos que quieran profundizar en algún campo concreto, dentro de el proyecto CVONLINE mencionado en el apartado de bibliografía básica, hay información complementaria correspondiente a cada uno de los temas tratados en este curso y aplicaciones de los mismos.

### <span id="page-8-2"></span>**RECURSOS DE APOYO Y WEBGRAFÍA**

Para aquellos alumnos que quieran profundizar en algún campo concreto, dentro de el proyecto CVONLINE mencionado en el apartado de bibliografía básica, hay información complementaria correspondiente a cada uno de los temas tratados en este curso y aplicaciones de los mismos. En especial, os recomendamos la siguiente referencia MACHINE VISION. Ramesh Jain, Rangachar Kasturi, Brian G. Schunck Published by McGraw-Hill, Inc., ISBN 0-07-032018-7, 1995 (

http://www.cse.usf.edu/~r1k/MachineVisionBook/MachineVi sion.pdf).

La asignatura tiene un carácter eminentemente práctico, por lo que se utilizará el entorno de programación de MATLAB/OCTAVE para la implentación de algoritmos relacionados con los distintos temas de la asignatura y su uso en aplicaciones. Tanto MATLAB como OCTAVE cuentan con abundante documentación tanto de los fundamentos teóricos como de ejemplos de uso de los operadores.

### **IGUALDAD DE GÉNERO**

En coherencia con el valor asumido de la igualdad de género, todas las denominaciones que en esta Guía hacen referencia a órganos de gobierno unipersonales, de representación, o miembros de la comunidad universitaria y se efectúan en género masculino, cuando no se hayan sustituido por términos genéricos, se entenderán hechas indistintamente en género femenino o masculino, según el sexo del titular que los desempeñe.